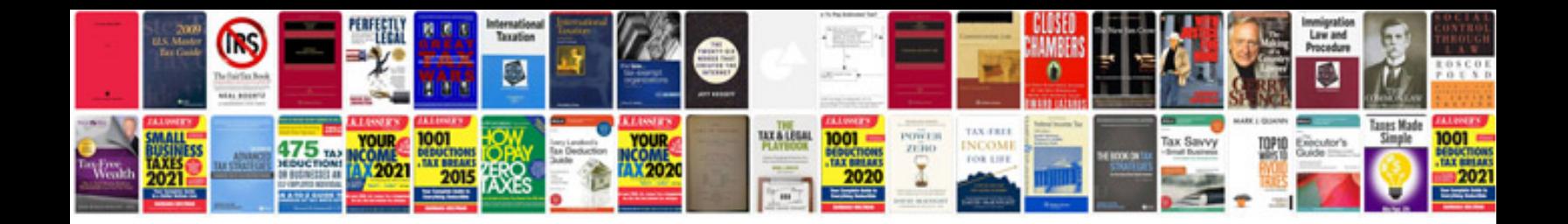

Formato r2 sat

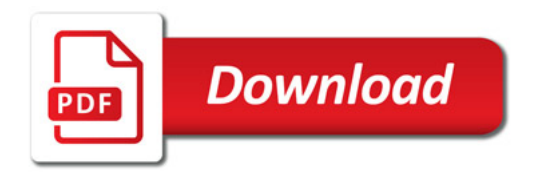

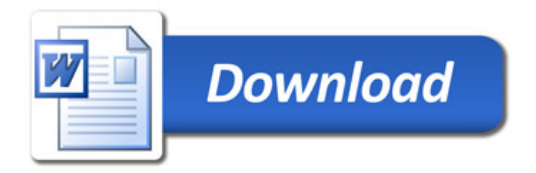